I'm planning to create an additional Howto about "Internet Connection Sharing", therefore the subject of routing and ip forwarding can be explained very short here. - [Markus Hutmacher](https://docs.slackware.com/wiki:user:markush) 2012/11/18 14:09

From:

<https://docs.slackware.com/>- **SlackDocs**

Permanent link: **[https://docs.slackware.com/talk:howtos:network\\_services:configuring\\_a\\_wireless\\_access\\_point](https://docs.slackware.com/talk:howtos:network_services:configuring_a_wireless_access_point)**

Last update: **2012/11/18 22:11 (UTC)**

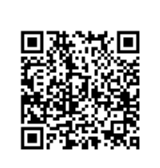